## Academic Cycle

## Tip: Login to View Full Contents

If you don't see what you're looking for, please [login](https://knowledge25.knowledgeowl.com/help/readerlogin) or use a help link when logged in to a Series25 application.

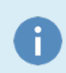

This article has recently changed. To see the previous content, please navigate to [Academic](http://knowledge25.knowledgeowl.com/help/academic-cycle-overview) Cycle Overview.